the [variable](https://wiki.gamemaker3d.com/editor:blocks:variables:var) set allows changing the [value](https://wiki.gamemaker3d.com/editor:blocks:variables:var) of a [variable](https://wiki.gamemaker3d.com/editor:blocks:variables) or making the variable the [value](https://wiki.gamemaker3d.com/editor:blocks:variables:var) of the value of another [variable\(](https://wiki.gamemaker3d.com/editor:blocks:variables)Numbers and letters are allowed).

6

MORE INFORMATION

- [Array](https://wiki.gamemaker3d.com/editor:blocks:variables:array)
- [Increment](https://wiki.gamemaker3d.com/editor:blocks:variables:increment)
- [Set Array](https://wiki.gamemaker3d.com/editor:blocks:variables:set-array)
- [Set Random](https://wiki.gamemaker3d.com/editor:blocks:variables:set-random)
- [Setup](https://wiki.gamemaker3d.com/editor:blocks:variables:setup)
- [Var](https://wiki.gamemaker3d.com/editor:blocks:variables:var)

From: <https://wiki.gamemaker3d.com/> - **Cyberix3D Wiki**

Permanent link: **<https://wiki.gamemaker3d.com/editor:blocks:variables:set>**

Last update: **2018/01/05 06:00**

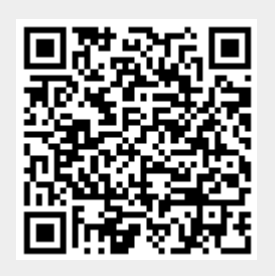